Domaine Sciences et Technologies Master Bio-informatique : DLAD

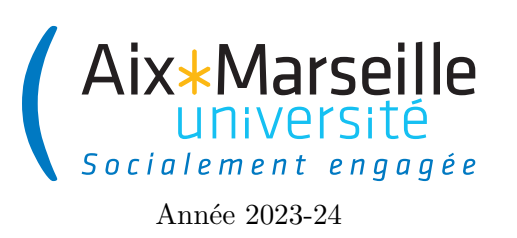

**Programmation avancée : TP bonus 2 Code UE : SBICU05**

**Affichage de l'ensemble de Mandelbrot**

# **Affichage de l'ensemble de Mandelbrot**

On va travailler sur ce TP sur l'affichage de l['ensemble de Mandelbrot.](https://en.wikipedia.org/wiki/Mandelbrot_set) Pour cela, on va utiliser un projet préexistant. Malheureusement la classe Complex de ce projet est bourrée d'erreurs. Le but du TP sera donc de corriger la classe Complex en s'aidant de tests unitaires.

## **Récupérer le dépôt**

Comme pour le TP 2, on va utiliser git pour la gestion de versions. Il vous faut donc vous reporter aux consignes du [TP 2.](https://pageperso.lis-lab.fr/~arnaud.labourel/prog_avancee_bio_info/tp/tp2.pdf) Le lien vers le projet à forker est le suivant : [lien.](https://etulab.univ-amu.fr/alaboure/mandelbrot-template)

### **Exécuter le projet du dépôt**

Pour compiler et exécuter le programme, il faut passer par l'onglet *gradle* à droite et cliquer deux fois sur mandelbrot -> Tasks -> verification -> test. Cela va compiler et exécuter les tests. Pour le moment, les tests ne passeront pas, car le code de la classe Complex n'est pas correct.

Pour exécuter l'application qui est censé afficher la fractale de Mandelbrot, il faut cliquer deux fois sur mandelbrot -> Tasks -> application -> run. Vous devriez obtenir l'affichage suivant au bout de quelques minutes (le calcul prend du temps).

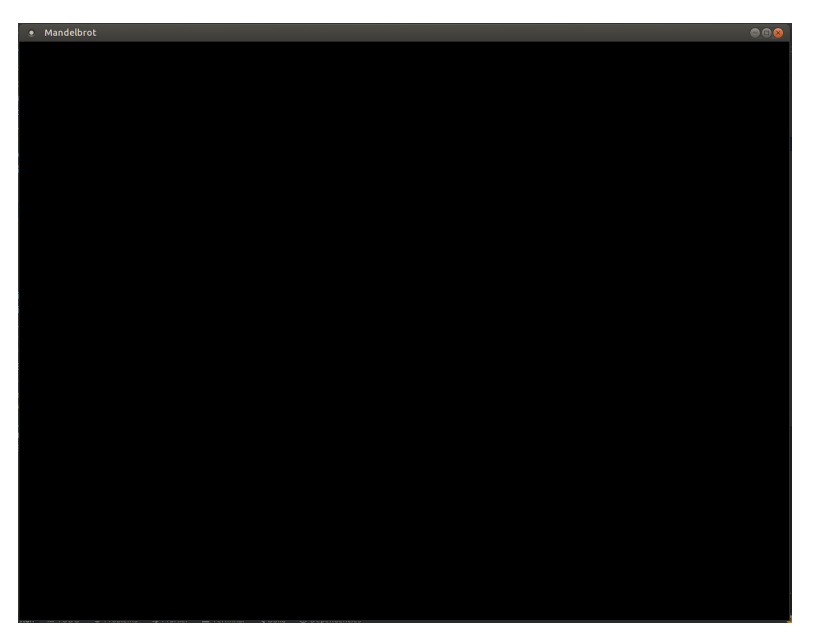

### **Consignes pour le début du TP**

Modifiez le fichier README.md. Mettez votre nom, votre **numéro de groupe** ainsi que le nom et le **numéro de groupe** de votre éventuel co-équipier. Faites un commit avec pour message "inscription d'un membre de l'équipe", puis un push.

## **Tâches à effectuer**

On cherche à corriger la classe Complex.java afin d'afficher correctement l['ensemble de Mandelbrot.](https://en.wikipedia.org/wiki/Mandelbrot_set) Vous ne devez modifier que la classe Complex.java (sauf pour les tâches optionnelles). L'objectif du TP est d'obtenir l'affichage correct suivant :

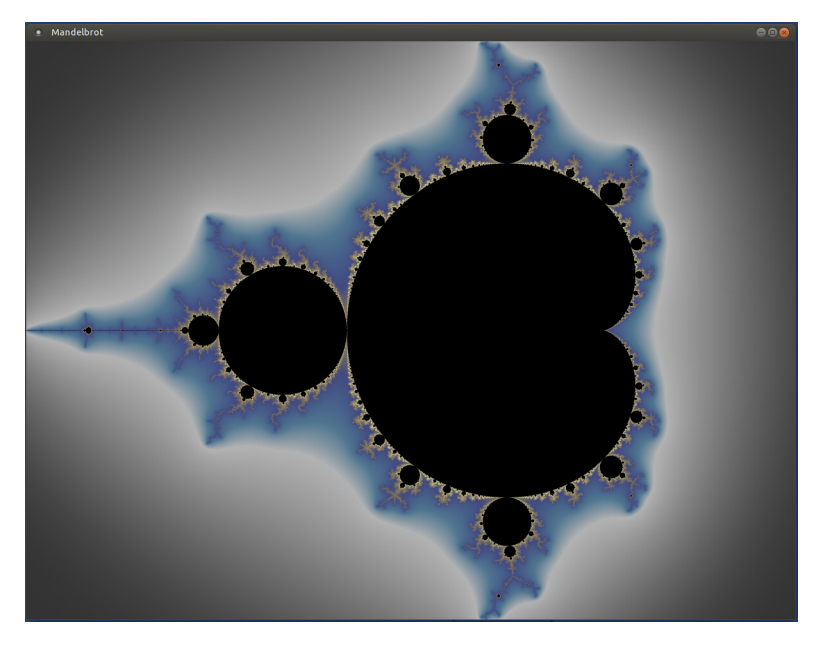

Toutes les méthodes/classes/constructeurs/initialisation des constantes sont erronées à l'exception de la méthode **int** hashCode().

### **Pourquoi des tests ?**

Les calculs nécessaires à l'affichage de l'ensemble de Mandelbrot prennent plusieurs minutes alors que des tests unitaires peuvent se lancer en quelques secondes. Il est donc bien plus efficace de tester les méthodes et de ne lancer le calcul pour l'affichage que lorsque tous les tests sont passés avec succès. De plus, les résultats des tests avec les valeurs attendues donne une bien meilleure indication des erreurs que l'affichage de l'ensemble de Mandelbrot qui est dur à analyser.

### **Tâche 1 : corriger les méthodes pour lesquelles les tests existent**

Pour cette tâche, vous devez corriger les constructeurs, méthodes et des initialisations des constantes afin qu'ils passent les tests déjà écrits dans la classe ComplexTest se trouvant dans le répertoire src/test/java/ mandelbrot/ :

- Complex(**double** real, **double** imaginary) (constructeur)
- **double** getImaginary() (méthode)
- **double** getReal() (méthode)
- **static** Complex ZERO (constante)
- **static** Complex ONE (constante)
- **static** Complex I (constante)
- Complex negate() (méthode)
- Complex reciprocal() (méthode)
- Complex divide(Complex divisor) (méthode)
- Complex conjugate() (méthode)
- **static** Complex rotation(**double** radians) (méthode)

Pour trouver et corriger les erreurs dans le programme, vous devrez lancer les tests. Pour cela, il faut les réactiver en enlevant les @Disabled avant chaque test (les tests sont désactivés par défaut dans le projet). Vous devez faire un *commit* à chaque fois que vous corrigez un élément du programme : constructeur, méthode ou initialisation d'une constante. Si dans le code des méthodes que vous avez à tester, vous utilisez une fonction qui n'est pas testée, il est plus que conseillé de la tester au préalable (voir la fin du sujet pour des explications sur les tests unitaires). Il est conseillé de ne faire des *push* que lorsque les tests passent. En effet, le projet est configuré pour lancer des tests sur le serveur et vous recevrez donc un mail de celui-ci si les tests ne passent pas.

En ce qui concerne les opérations sur les complexes, vous vous fierez à la section sur [les opérations élémentaires](https://en.wikipedia.org/wiki/Complex_number#Elementary_operations) de la [page wikipedia sur les nombres complexes.](https://en.wikipedia.org/wiki/Complex_number)

Vous pouvez vous référez à la documentation au lien suivant : [https://pageperso.lis-lab.fr/~arnaud.labourel/p](https://pageperso.lis-lab.fr/~arnaud.labourel/prog_avancee_bio_info/javadoc/Complex.html) [rog\\_avancee\\_bio\\_info/javadoc/Complex.html](https://pageperso.lis-lab.fr/~arnaud.labourel/prog_avancee_bio_info/javadoc/Complex.html) pour la corriger ainsi qu'aux explications sur les tests unitaires à la fin de cette planche de TP.

#### **Attention**

Pour corriger ces méthodes, vous avez peut-être besoin de corriger d'autres méthodes.

#### **Tâche 2 : écrire les tests puis corriger les méthodes pour lesquelles les tests n'existent pas**

Pour cette tâche, vous devez corriger les méthodes suivantes (si vous ne l'avez pas déjà fait) :

- **public static** Complex real(**double** real)
- **public** Complex add(Complex addend)
- Complex subtract(Complex subtrahend)
- Complex multiply(Complex factor)
- **double** squaredModulus()
- **double** modulus()
- Complex pow(**int** p)
- Complex scale(**double** lambda)

Pour trouver et corriger les erreurs dans le programme, vous devrez écrire des méthodes de test dans la classe

ComplexTest en vous inspirant des tests déjà écrits pour les autres méthodes. Vous devez faire un commit à chaque fois que vous corrigez une méthode.

# **Tâches optionnelles**

Quelques tâches possibles, mais optionnelles :

- Ajouter dans l'interface graphique une manière pour l'utilisateur de définir la région à afficher.
- Ajouter dans l'interface graphique une manière pour l'utilisateur de personnaliser les couleurs d'affichage de l'ensemble.